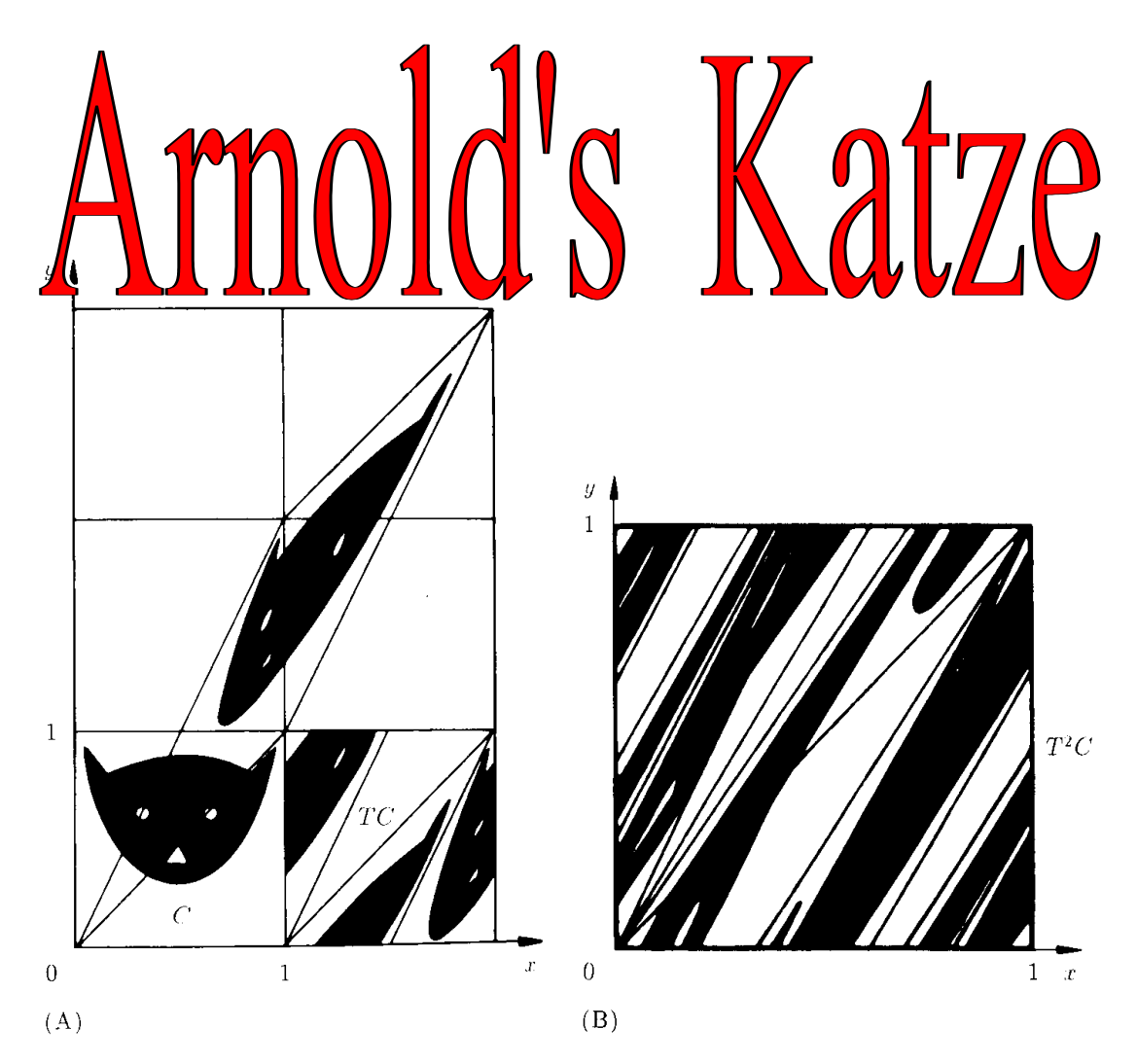

Abb. 11.12. (A) Arnoldsche Katzen-Abbildung; (B) Iterierte Katzen-Abbildung.

"Arnolds Katze" ist oben links unten zu sehen. Sie wird mit der affinen Abbildung T verzerrt. Die Quadrate, in die das verzerrte Bild reicht, werden übereinander kopiert und ergeben das nächste Bild. Es ist neben "Arnolds Katze "zu sehen.

Nun wird dieser Vorgang oft wiederholt. Da wird das Bild immer mehr "verrührt". Es ist daher völlig verblüffend, dass nach etlichen Iterationen der Katzenkopf unversehrt wieder auftaucht.

Schroeder Fraktale,... S 272-274 Eigene Mathematica-Notebooks **arnoldsKatze1.nb** Grundlagen, Modulo 10 **arnoldsKatze2.nb** Probleme mit Nicht-Raster punkten Weiterführungen, Untersuchungen für andere Moduln Handrechnungen und Beweisüberlegungen Eigenvektoren Zyklen

Anpassung an übliche Darstellung

Vortrag: Bigalke (Wingst 1994)

## Dr. Dörte Haftendorn Johanneum Juli 1997